## **Modulo 7 – Reti informatiche**

Il seguente Syllabus è relativo al Modulo 7, *Reti informatiche*, e fornisce i fondamenti per il test di tipo pratico relativo a questo modulo

## **Scopi del modulo**

**Modulo 7** *Reti informatiche***,** è diviso in due sezioni. La prima, *Informazione*, richiede che il candidato comprenda alcuni dei concetti e dei termini legati all'uso di Internet e l'importanza della sicurezza. Deve inoltre essere in grado di compiere ricerche standard sul Web usando un browser e gli strumenti di ricerca disponibili. Deve saper indicizzare e stampare siti e pagine Web e cercare dati. È richiesta la capacità di muoversi all'interno di form e di completarle. La seconda sezione, Co*municazione*, richiede la comprensione di alcuni concetti legati alla posta elettronica e alla sicurezza nel suo uso. Il candidato deve inoltre dimostrare la capacità di usare programmi di posta elettronica per inviare e ricevere messaggi, di allegare file e di organizzare e gestire cartelle di corrispondenza.

## **Sezione 1 Informazione**

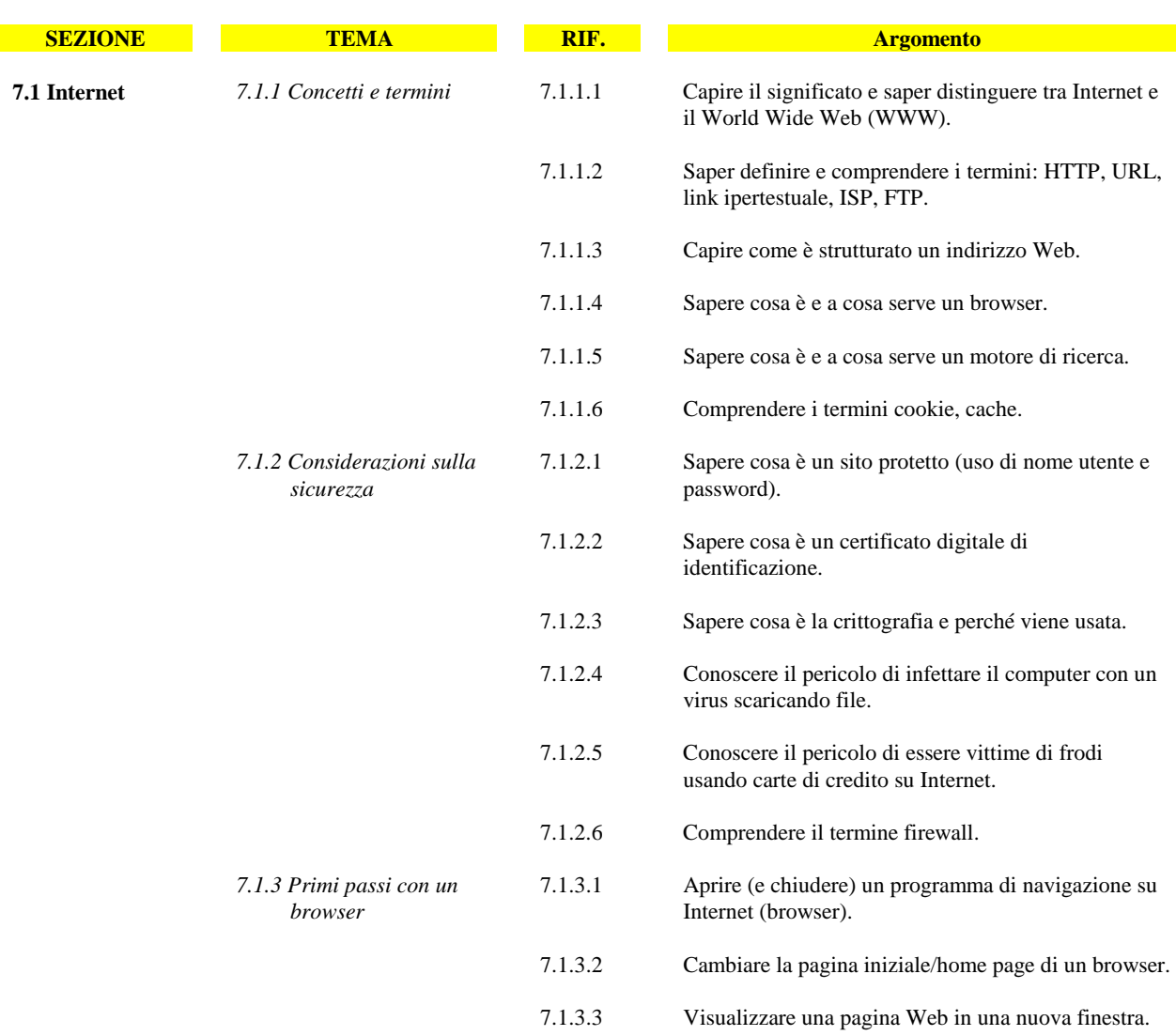

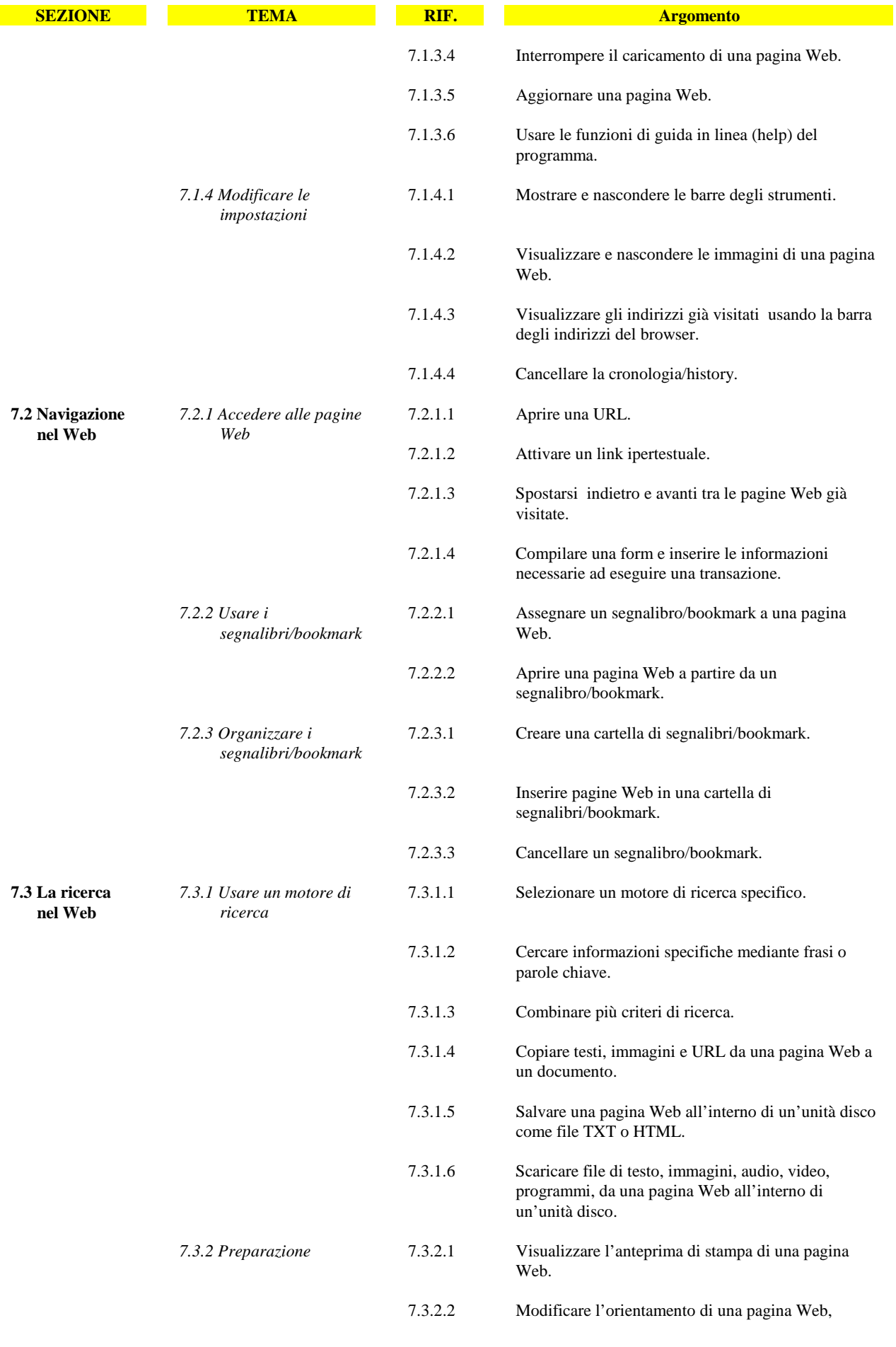

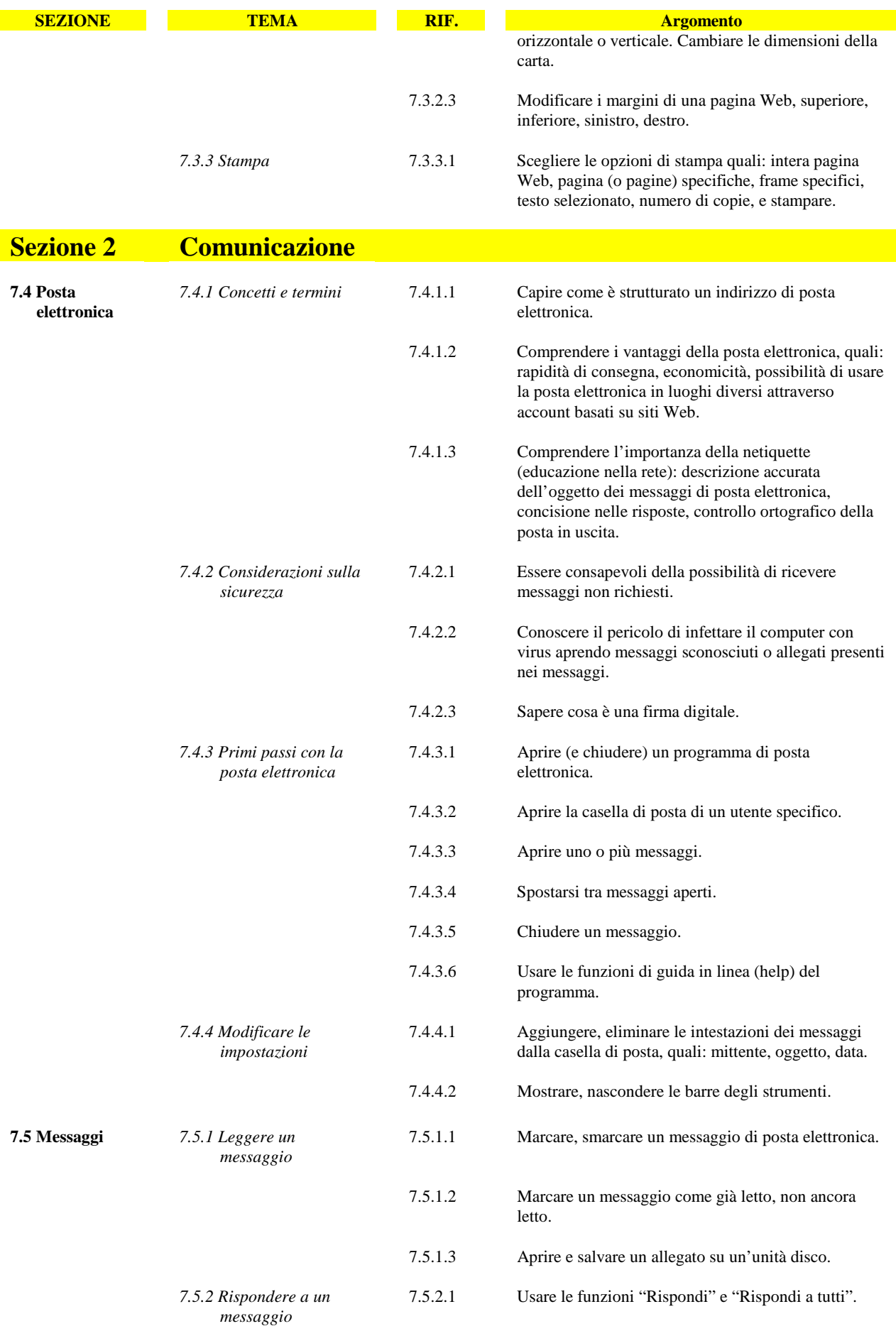

Copyright © 2002 The European Computer Driving Licence Foundation Ltd Ref.SWG110158

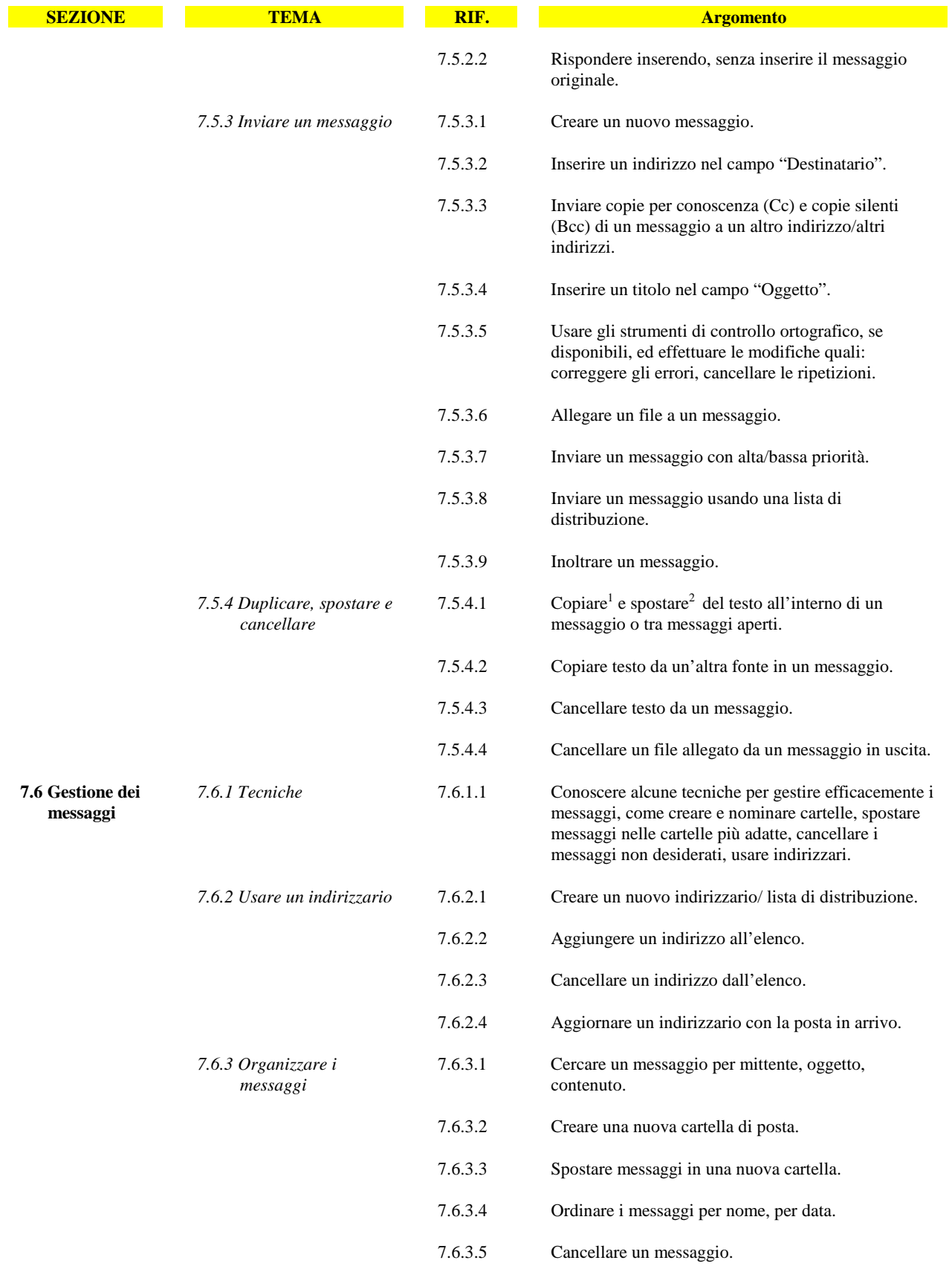

<sup>1</sup> Nel Syllabus la parola "copiare" si riferisce alle funzioni e agli strumenti di copia e incolla.<br><sup>2</sup> Nel Syllabus la parola "spostare" si riferisce alle funzioni e agli strumenti di taglia e incolla.

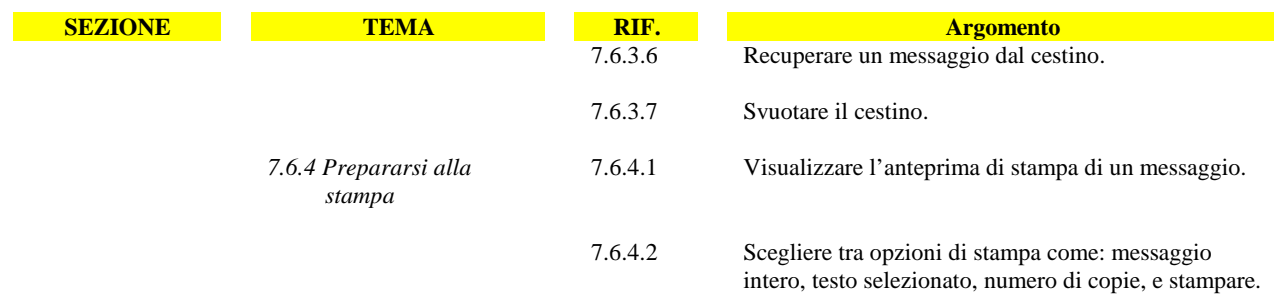